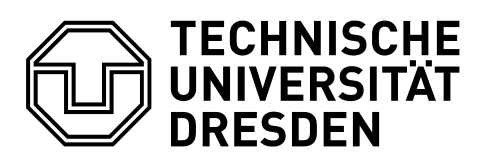

Fakultät Umweltwissenschaften Fachrichtung Geowissenschaften Institut für Photogrammetrie und Fernerkundung, Professur für Photogrammetrie

MASTERARBEIT zum Thema:

## Vergleich verschiedener Methoden der Datenerhebung und -prozessierung und Entwicklung eines effizienten Workflows zur Erstellung Digitaler Geländemodelle in der Bauindustrie

## Enslein Pia

Digitale Geländemodelle (DGM) werden in der Bauindustrie für verschiedenste Aufgaben von der Planung temporärer Baustelleneinrichtungen, über die Baumaschinensteuerung bis hin zum Bodenschichtenmodell eingesetzt. Für die Aufnahme der Daten können sowohl traditionelle Vermessungsmethoden, wie Tachymeter oder GNSS, als auch moderne Verfahren wie Laserscanning oder Photogrammetrie eingesetzt werden. Das Bauunternehmen Max Bögl mit seinem Hauptsitz in Sengenthal in Neumarkt i.d.Opf. ist besonders innovativ in den Bereichen des Betonfertigteilbaus und der Magentschwebebahntechnik. Um aktuellen Trend und Entwicklungen am Markt folgen zu können, werden stets neue Produkte getestet. Im Rahmen der Masterarbeit wird die Eignung des Smartphone-gestützten "vigram"-Systems zur Erzeugung Digitaler Geländemodelle untersucht und ein effizienter Workflow erarbeitet. Das "vigram"-System umfasst das viDoc, einen RTK-Empfänger als Aufsatz für das Smartphone, und die Apps viSite bzw. Pix4Dcatch zur Erfassung von Bilddaten mit RTK-Tags. Die Prozessierung zu einer georeferenzierten 3D-Punktwolke kann automatisch über die Pix4D Cloud oder in photogrammetrischen Programmen erfolgen. Zusätzlich können mithilfe des integrierten Bodenlasers laut Herstellerangaben Positionen von Bodenpunkten cm-genau bestimmt werden. Zur Überprüfung der RTK-Genauigkeit werden die mit dem viDoc erfassten Koordinaten an amtlichen Festpunkten mit gegebenen Sollkoordinaten verglichen. Die Abweichungen liegen im Bereich weniger Zentimeter.

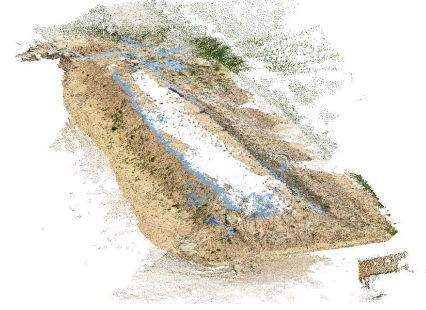

Abb. 1: finale Punktwolke der Pix4Dcatch Aufnahme und Prozessierung mit Pix4D Mapper (Quelle: eigene Darstellung)

Auf der Basis von Interviews mit Experten verschiedener Abteilungen zur Nutzung Digitaler Geländemodelle bei der Firmengruppe Max Bögl wird als Anwendungsfall die Mengenermittlung gewählt. Als Beispieldaten wird ein Haufwerk mit einer Größe von ca. 70x20 Meter mit der Pix4Dcatch-App (Abb. 1) und den beiden Referenzsystemen UAV und terrestrischer Laserscanner erfasst. Aufgrund von Problemen mit den GNSS-Tags der Bilder erfolgt eine halbautomatische Auswertung in Pix4D Mapper unter der Nutzung von Passpunkten.

Durch den Test verschiedener Programme für die einzelnen Schritte der DGM-Erzeugung wird ein effizienter Workflow erarbeitet. In der Point Data Abstraction Library erfolgt eine Ausreißerelimination und die Filterung in Bodenpunkte mithilfe des Cloth Simulation Filters. Als Ergebnis erhält man ein DGM im GeoTIFF-Format und eine bereinigte Punktwolke, welche als Input für CloudCompare dient. Dort erfolgt ein Subsampling in Abhängigkeit der Oberflächenvariation. Anschließend wird mithilfe der Delaunay-Triangulation ein farbiges Mesh im PLY (Abb. 2) und CAD-lesbaren DXF-Format erzeugt. Im isl baustellenmanager erfolgt die Mengenermittlung durch die Definition eines zweiten Horizonts. Die Abweichungen der Mengen zwischen den Systemen liegen unter 2%.

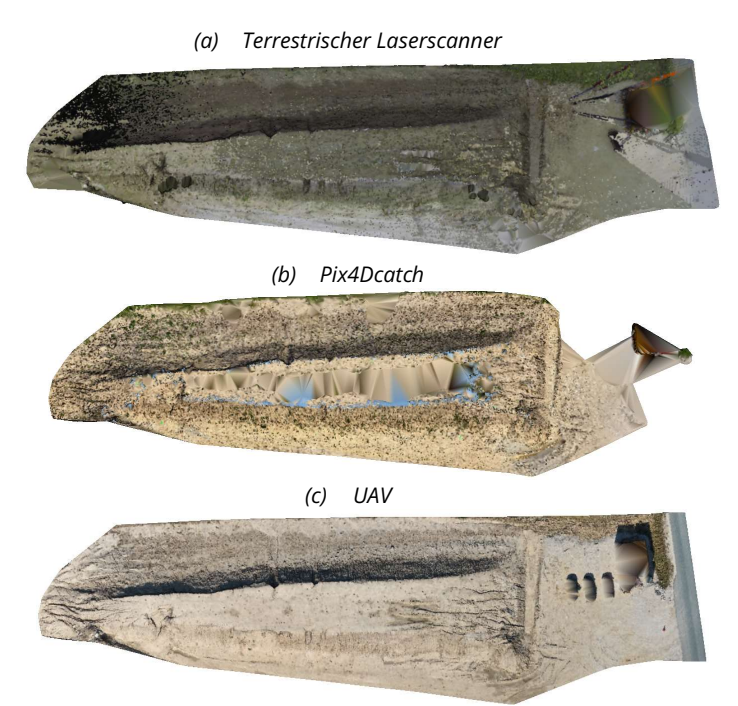

Abb. 2: Digitale Geländemodelle im farbigen PLY-Format (Quelle: Screenshot CloudCompare)

Zur Beurteilung der Genauigkeit der DGMs werden zunächst die Eingangspunktwolken betrachtet. Aufgrund von Registrierungsproblemen und verschiedenen Höhenreferenzsystemen erfolgt eine Iterative Closest Point-Regstrierung der drei Punktwolken zueinander. Anschließend wird der Verarbeitungsprozess betrachtet. Durch die Cloth Simulation Filter konnten großteils Nicht-Bodenpunkte, wie Container oder Autos entfernt werden. Zur Beurteilung der äußeren Genauigkeit des DGMs wird der vertikale Abstand der finalen DGMs zu einer Referenz höherer Genauigkeit berechnet. Aufgrund der guten Prozessierungsergebnisse wird die UAV-Aufnahme als Referenz gewählt. Der mittlere vertikale Abstand der erzeugten DGMs zum UAV-GeoTIFF beträgt 8,0cm für das TLS-DGM und 9,8cm für das Pix4Dcatch-DGM. Aufgrund der ICP-Berechnung sind diese Werte allerdings nicht aussagekräftig. Es wären weitere Untersuchungen mit zuverlässigen Referenzdaten zur Beurteilung der Genauigkeit notwendig. Weiterhin wären für weitere Anwendungsfälle geeignete Parameter des Workflows zu testen. Aufgrund der fehlerhaften GNSS-Tags ist das System eher ungeeignet für die DGM-Erzeugung des gewählten Beispiels. Eventuell wäre die Aufnahme eines kleineren Gebietes zielführend.